## **AMC 2022 Students' Project Documentation**

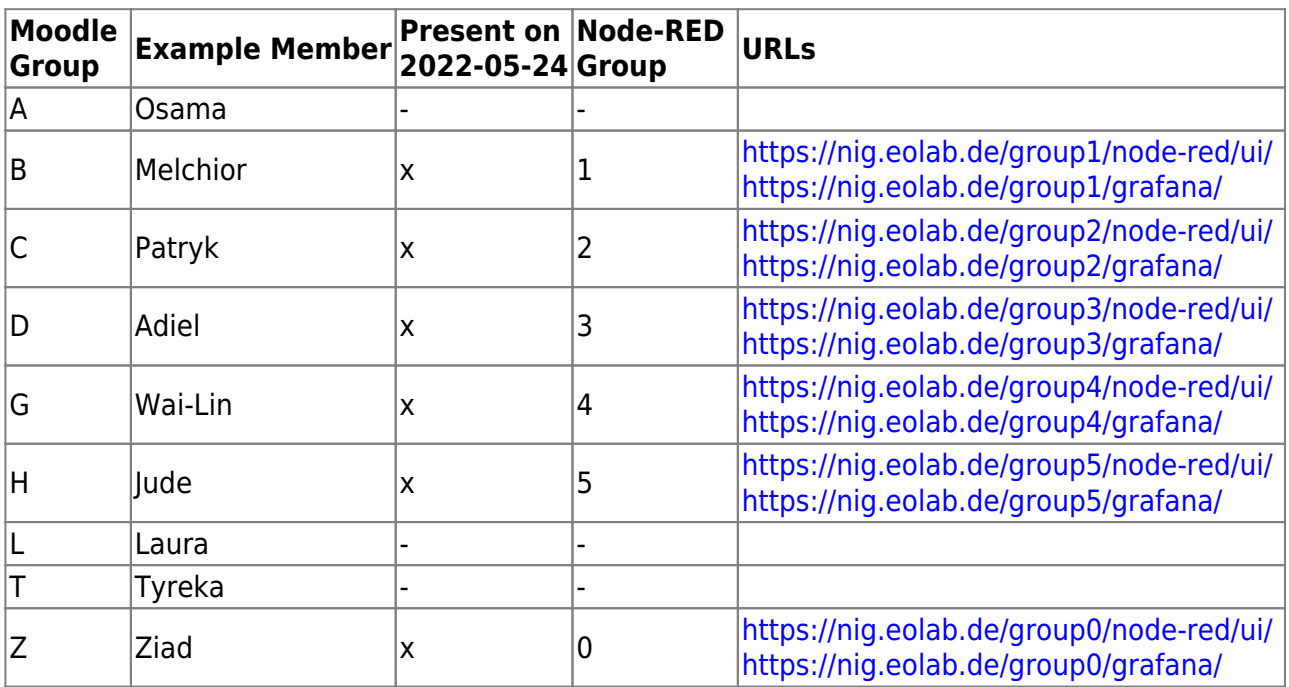

## **On Dokuwiki**

<https://wiki.eolab.de/doku.php?id=wiki:dokuwiki>

<https://wiki.eolab.de/doku.php?id=wiki:syntax>

<https://wiki.eolab.de/doku.php?id=wiki:syntax>

## **Code Examples**

• esp32 mqtt

From: <https://wiki.eolab.de/> - **HSRW EOLab Wiki**

Permanent link: **<https://wiki.eolab.de/doku.php?id=amc2022:start&rev=1653391987>**

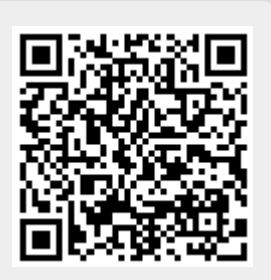

Last update: **2022/05/24 13:33**